Name: Date:

## **Quiz 1: Load 2008 Server, LAN Setup, Driver Load, Windows Update, Windows Defender, Active Directory, and Joining a Domain**

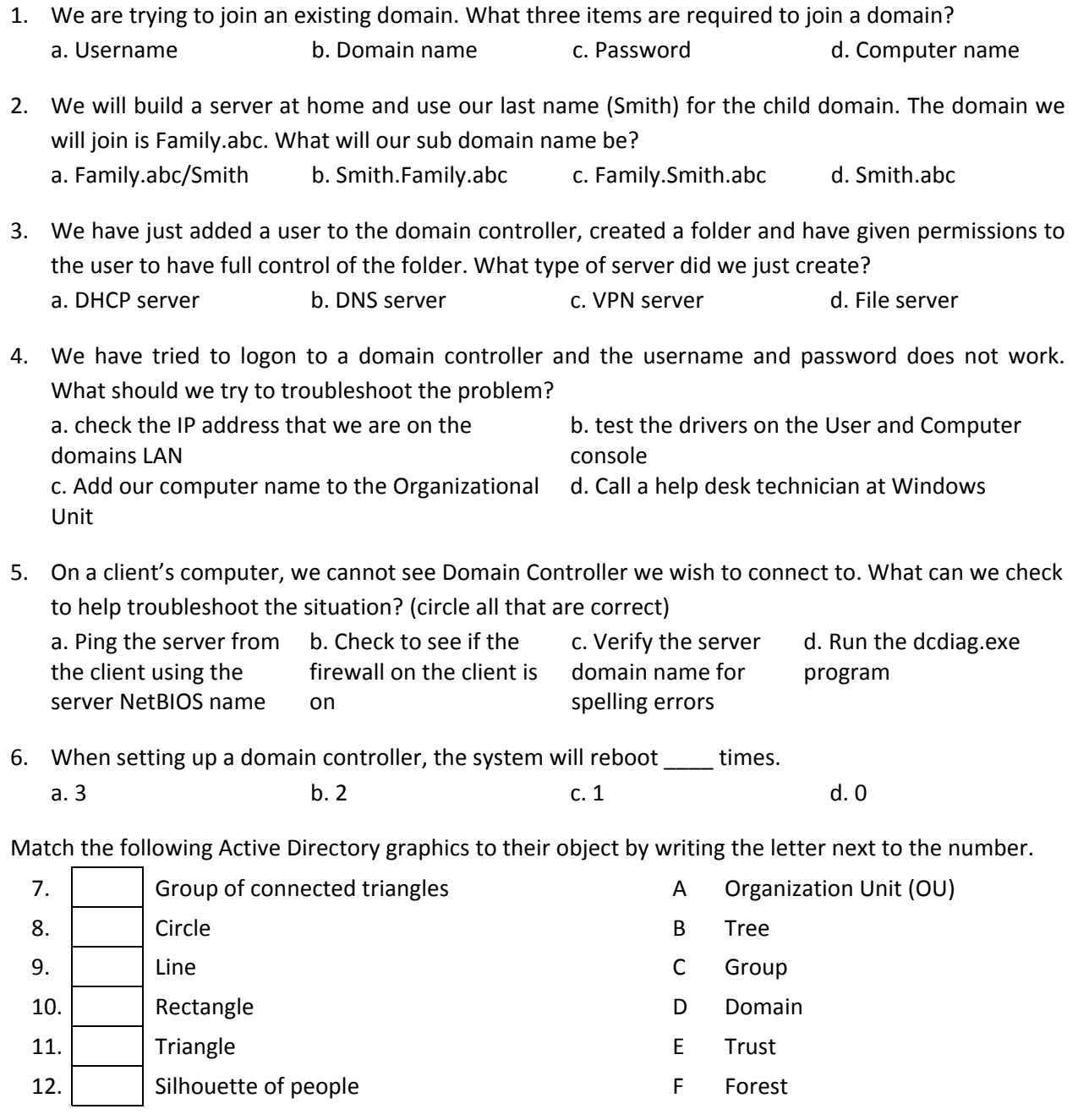

13. We are setting up an SQL Server on a Windows 2003 machine. What should be set before adding the SQL application?

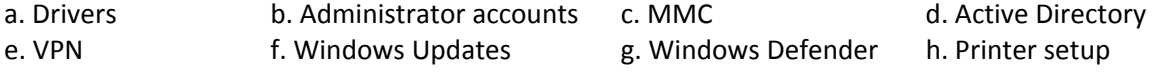

- 14. True or False? A Computer must be connected to an Internal NIC to join a domain. a. True b. False
- 15. True or False? It is recommended that we should load SQL Server to the domain controller. a. True b. False
- 16. \_\_\_\_\_\_\_\_\_\_\_\_\_\_ will protect the Windows Server against malicious software and Spyware. It is available for Windows 2003 server, and computers with Vista and XP operating systems a. Window's Spynot b. Windows' Defender c. Windows' AntiVirus d. Windows' SpyNot
- 17. What type of category 5e or 6 cable ends are used on connection between two switches? a. One 568A and one 568 B b. Two 568A c. Two 568 B d. Only 129C
- 18. What is the default workgroup for a Windows 2003 server?
	- a. Domain b. domain.local c. Bitlab d. workgroup
- 19. Active Directory is a
- 20. Name the four editions of 2008 server.

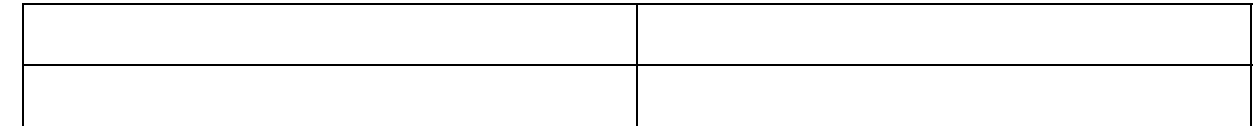

- 21. What two versions of 2008 server support clustering?
- 22. True or False? All versions of 2008 server come in 32 and 64 bit capability.
	- a. True b. False
- 23. True or False? Kerberos security can be run without the NTFS file system.
	- a. True b. False
- 24. True or False? Active Directory Certificate Services provides a more efficient manner of authentication. .
	- a. True b. False
- 25. What service enables administrators to manage, catalog, and share Web services with an organization's Intranet users.

26. Name nine new features in the 2008 server and describe each one.

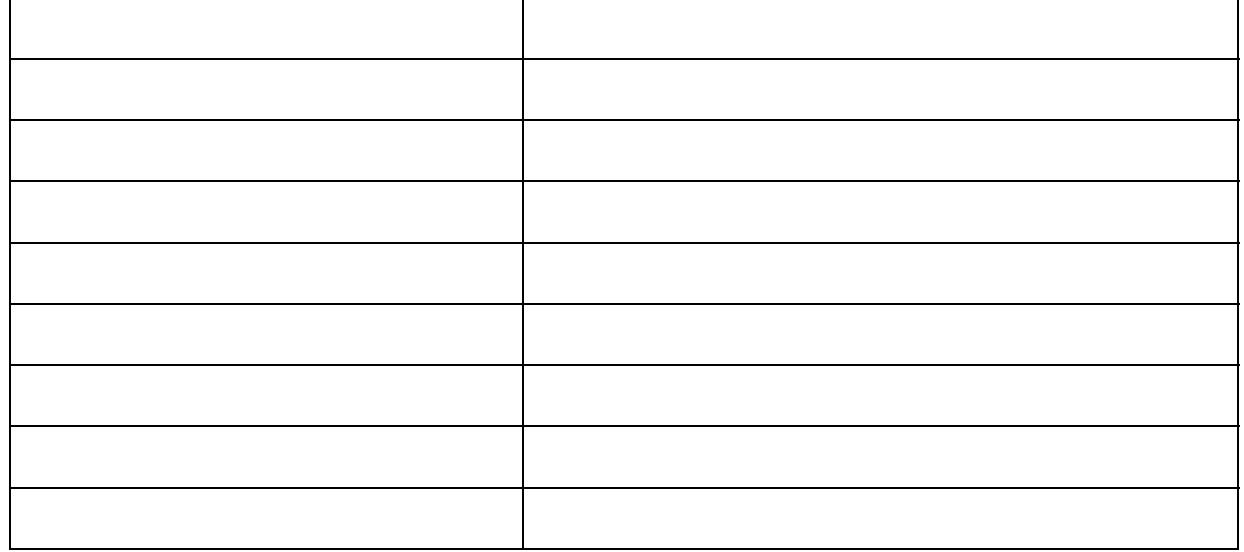

27. Name seven post installation tasks to perform on a Windows 2008 server.

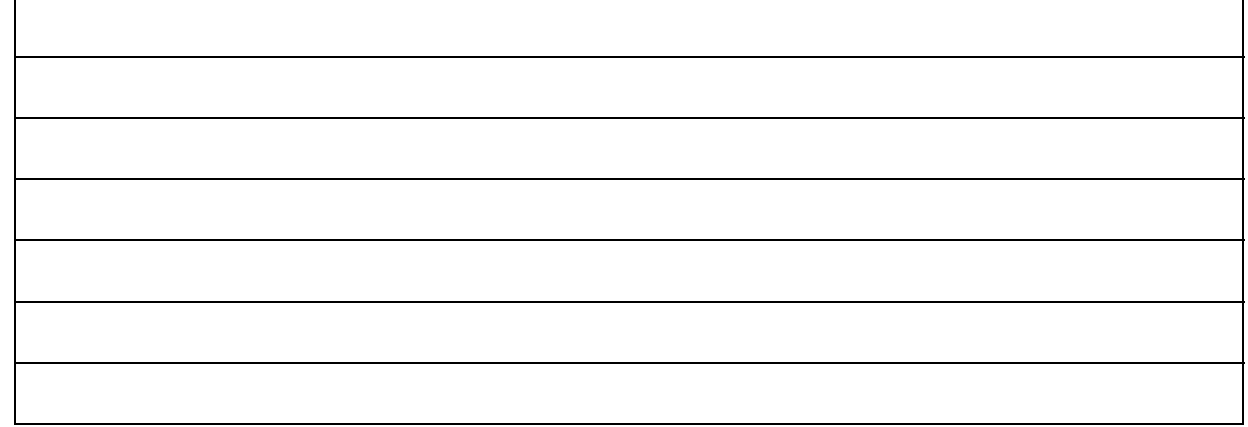

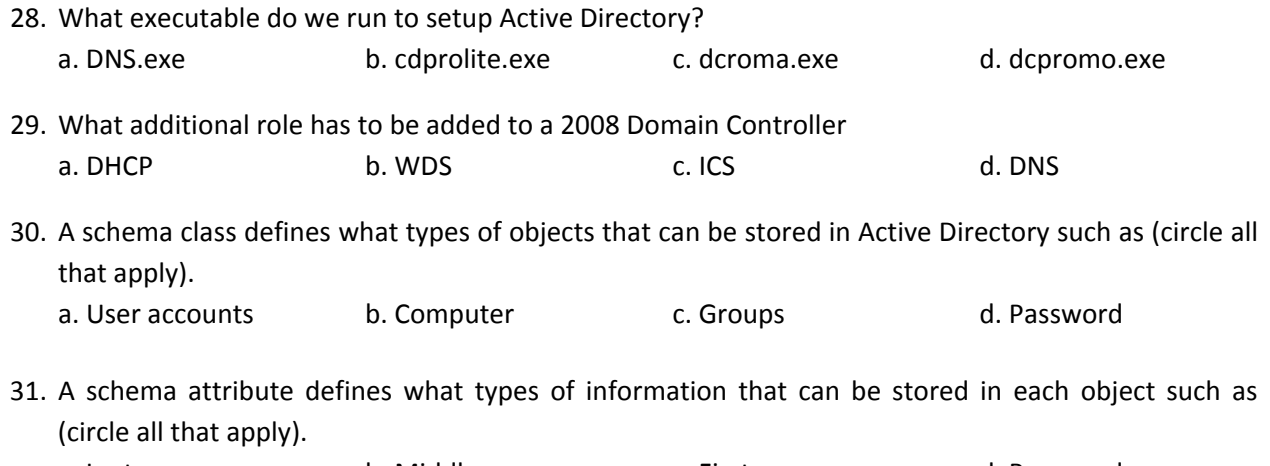

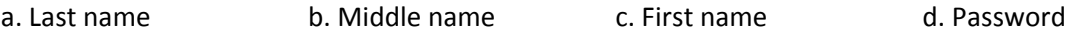

## 32. Name four folder objects installed with Active Directory

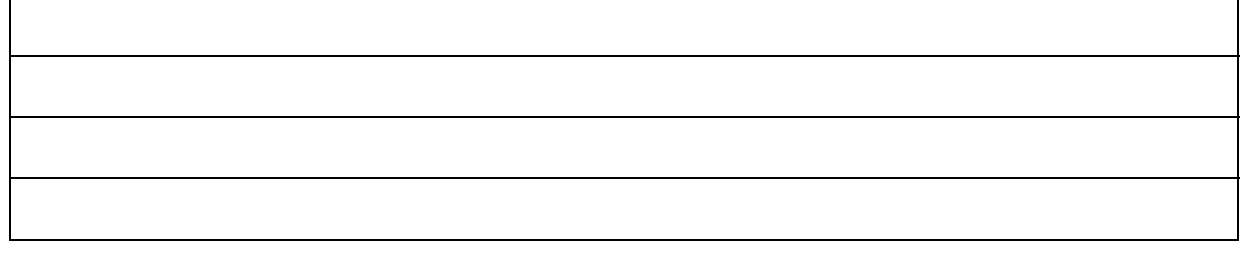

33. Name three Microsoft Management Consoles (MMCs) that are installed with Active Directory

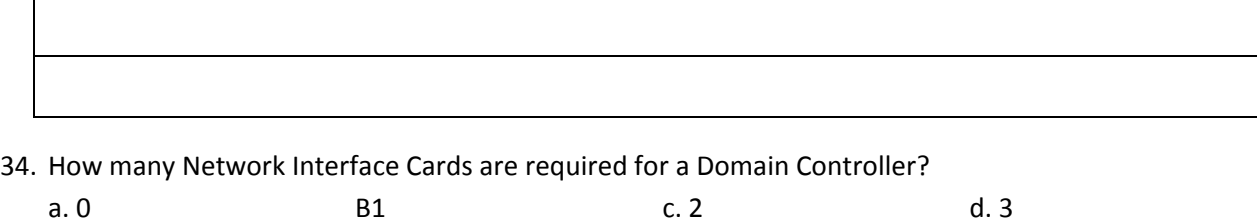

## 35. What two user accounts are built into Active Directory? a. Power User b. Guest C. Administrator d. Backup User